オンライン診療における緊急避妊薬の調剤の手順(イメージ)

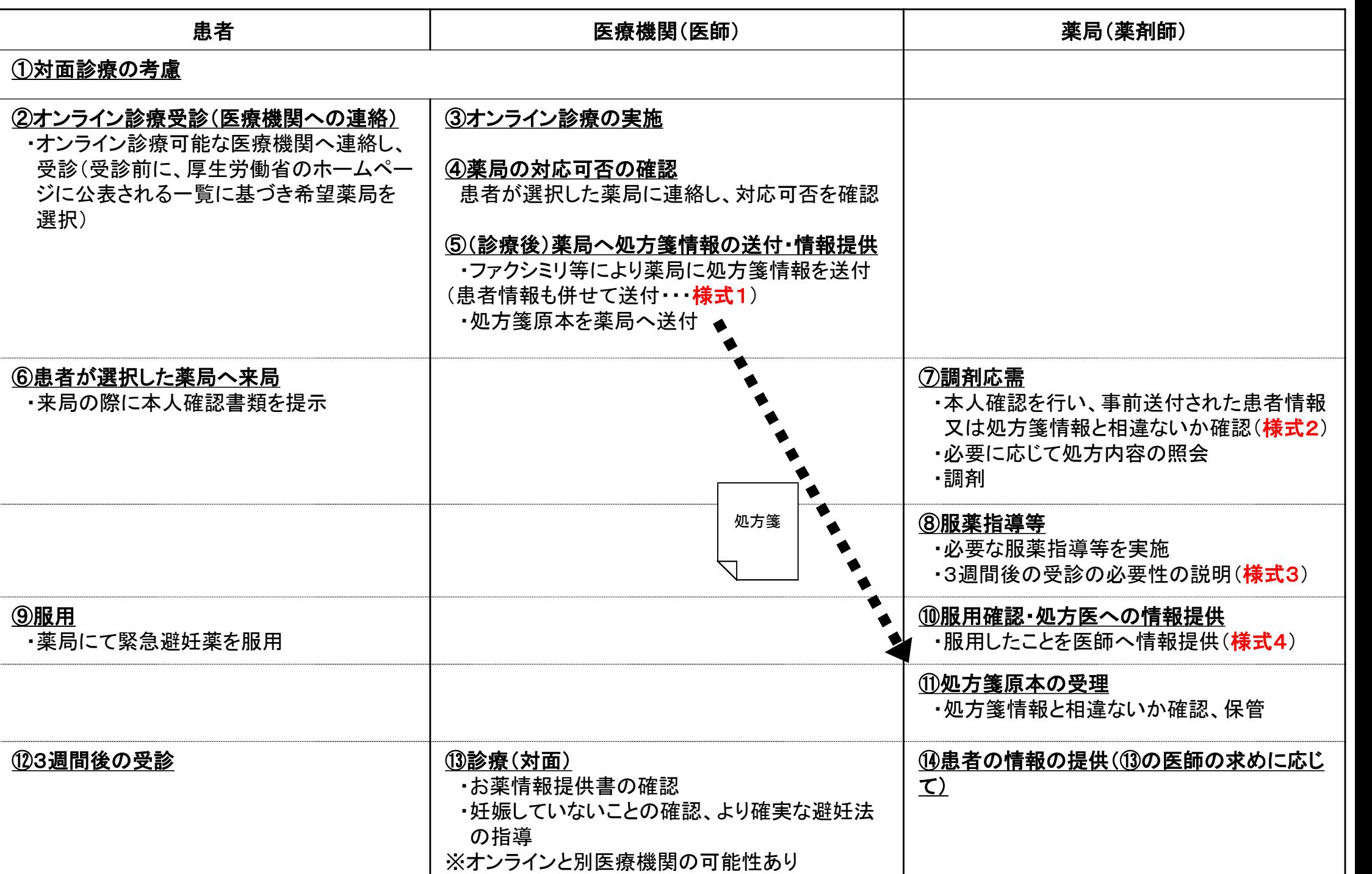